## **INFORMÁTICA**<br>Y TECNOLOGÍA

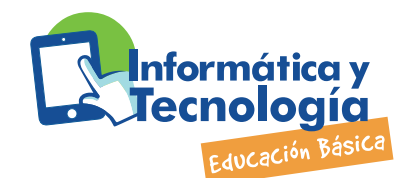

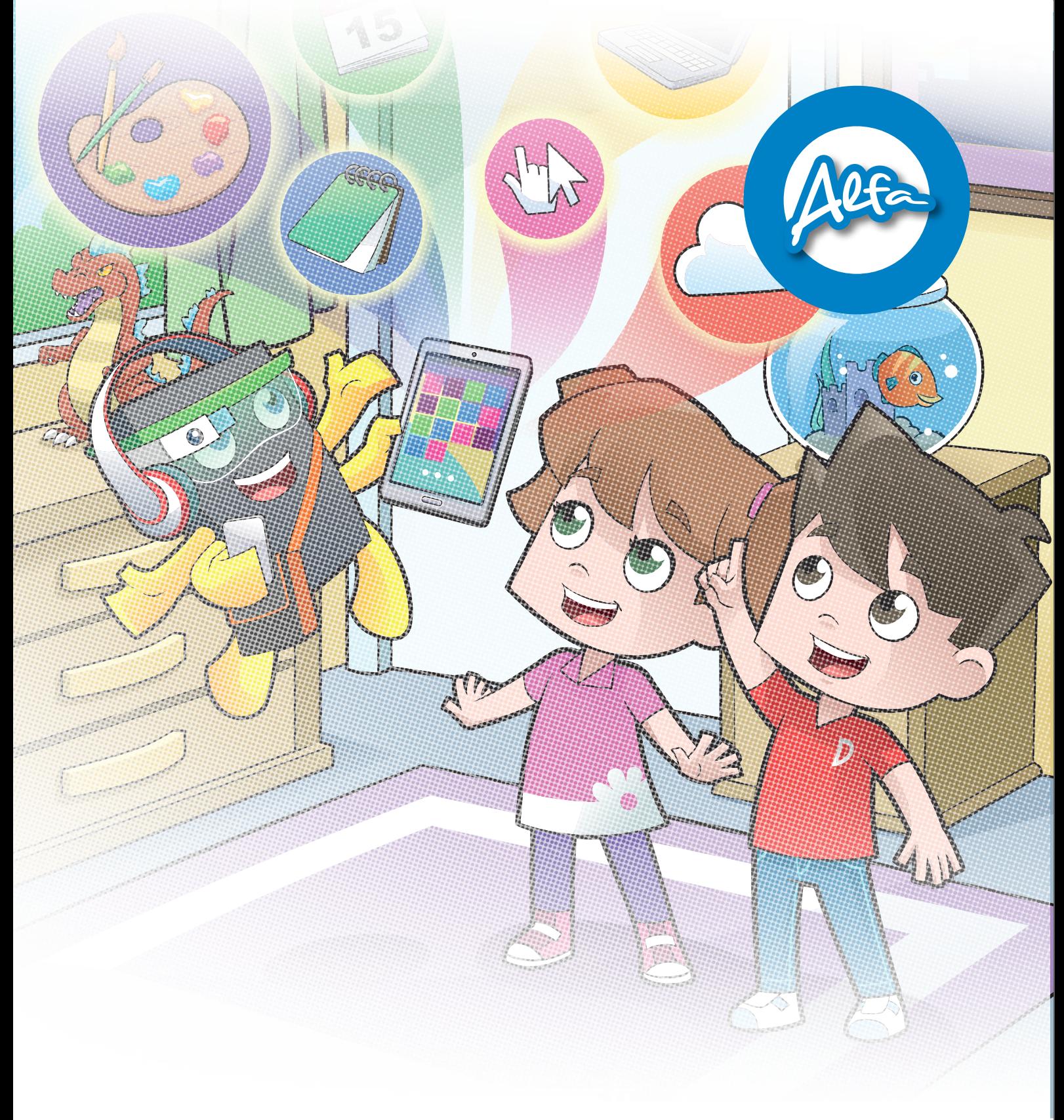

#### **Temario | PIT | Informática y tecnología | Alfa**

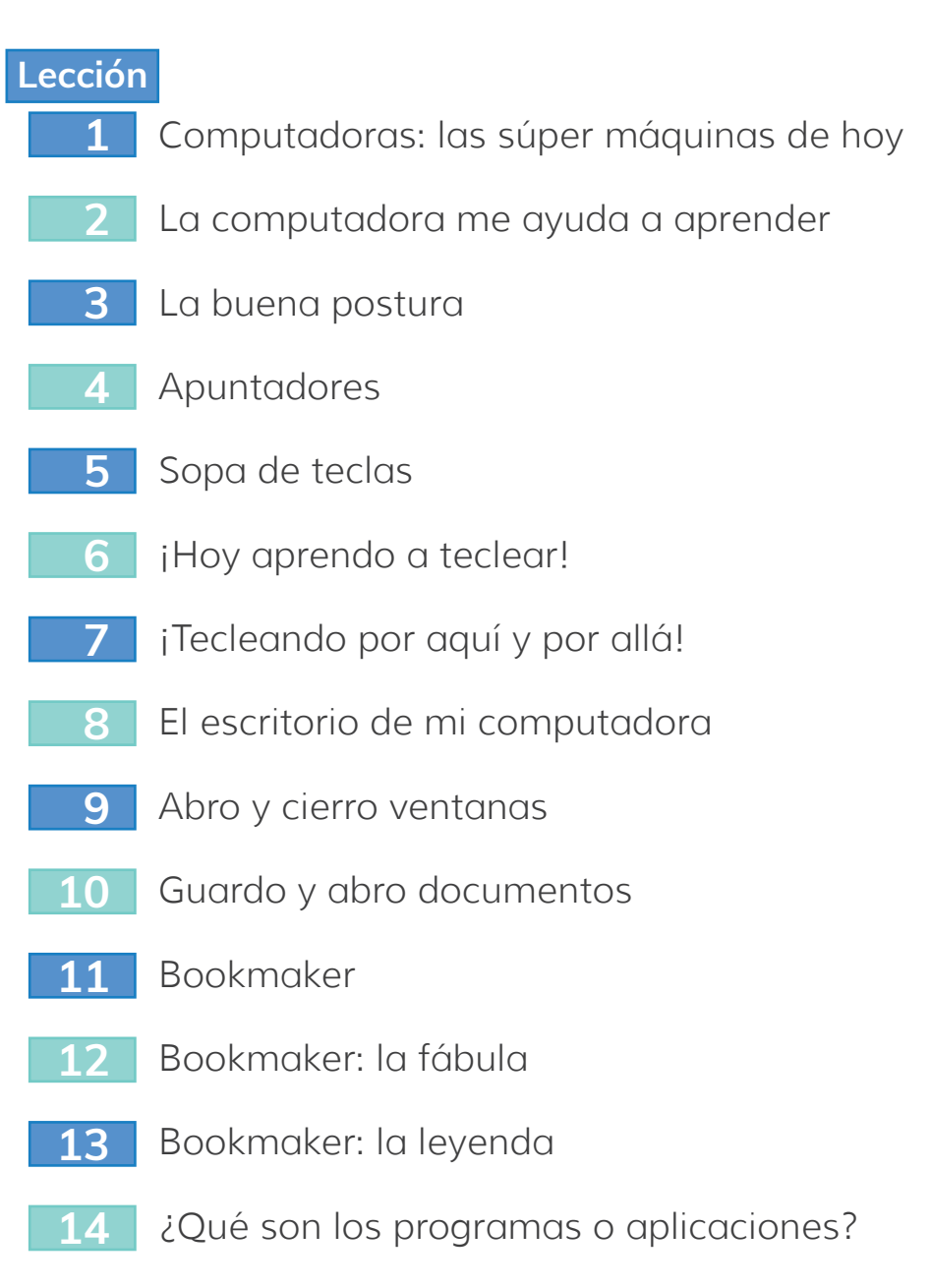

La carretera de información: Internet **15**

### **Temario | PIT | Informática y tecnología | Alfa**

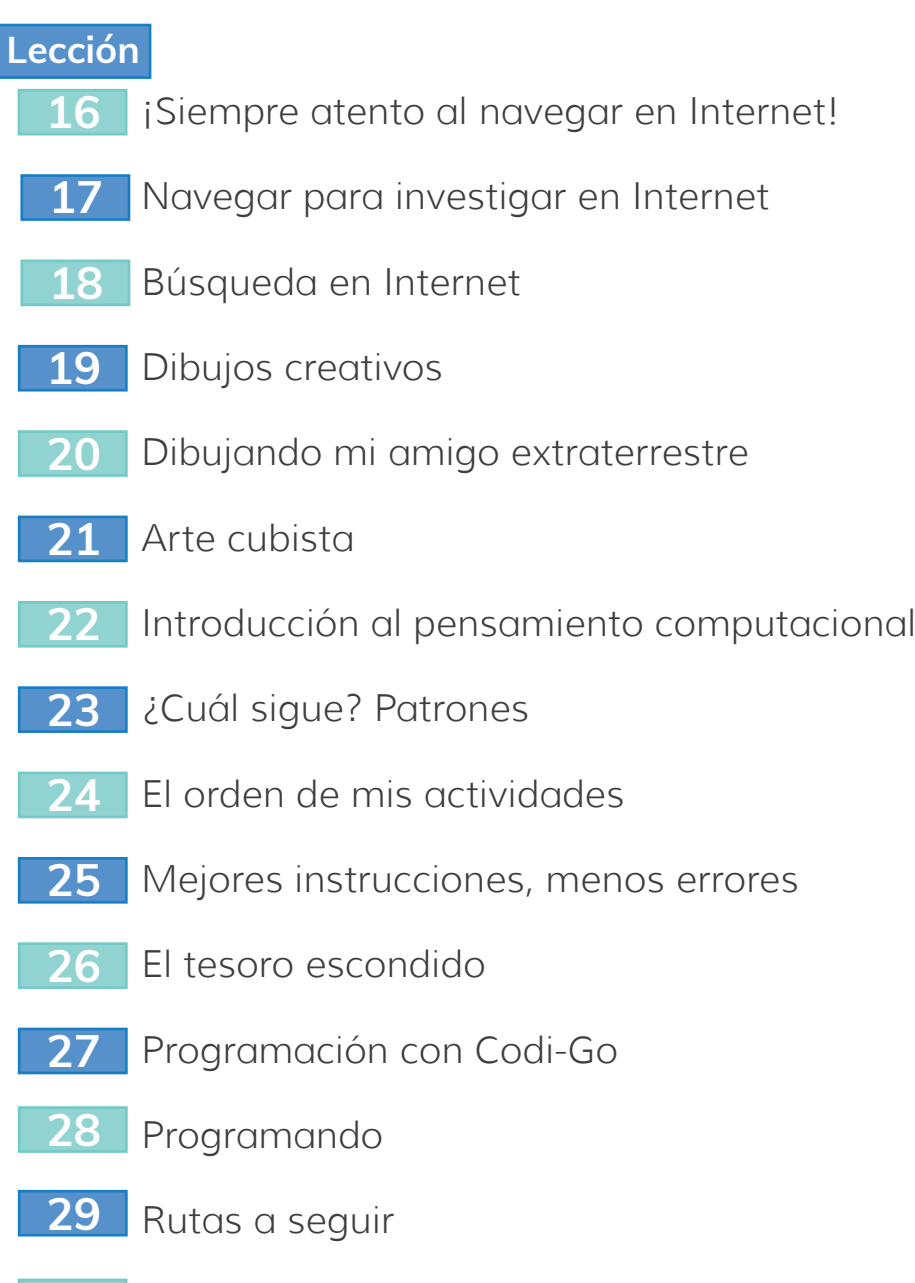

Lo que sé sobre las TIC's **30**

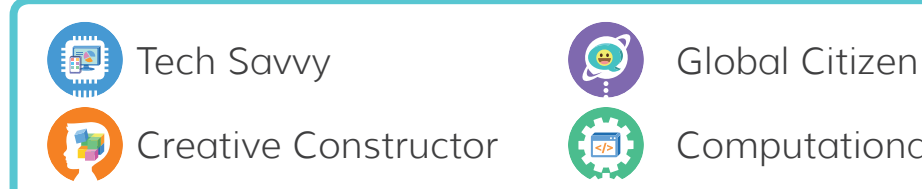

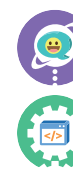

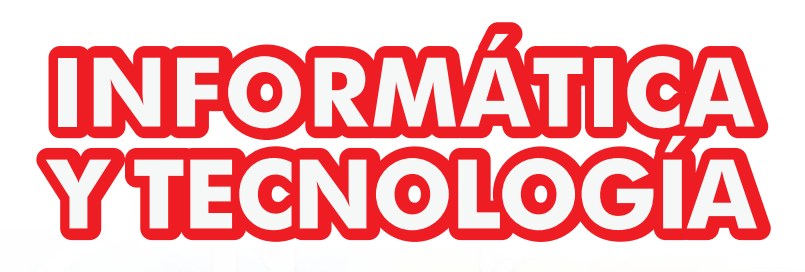

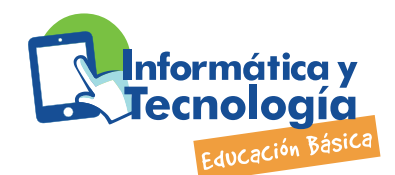

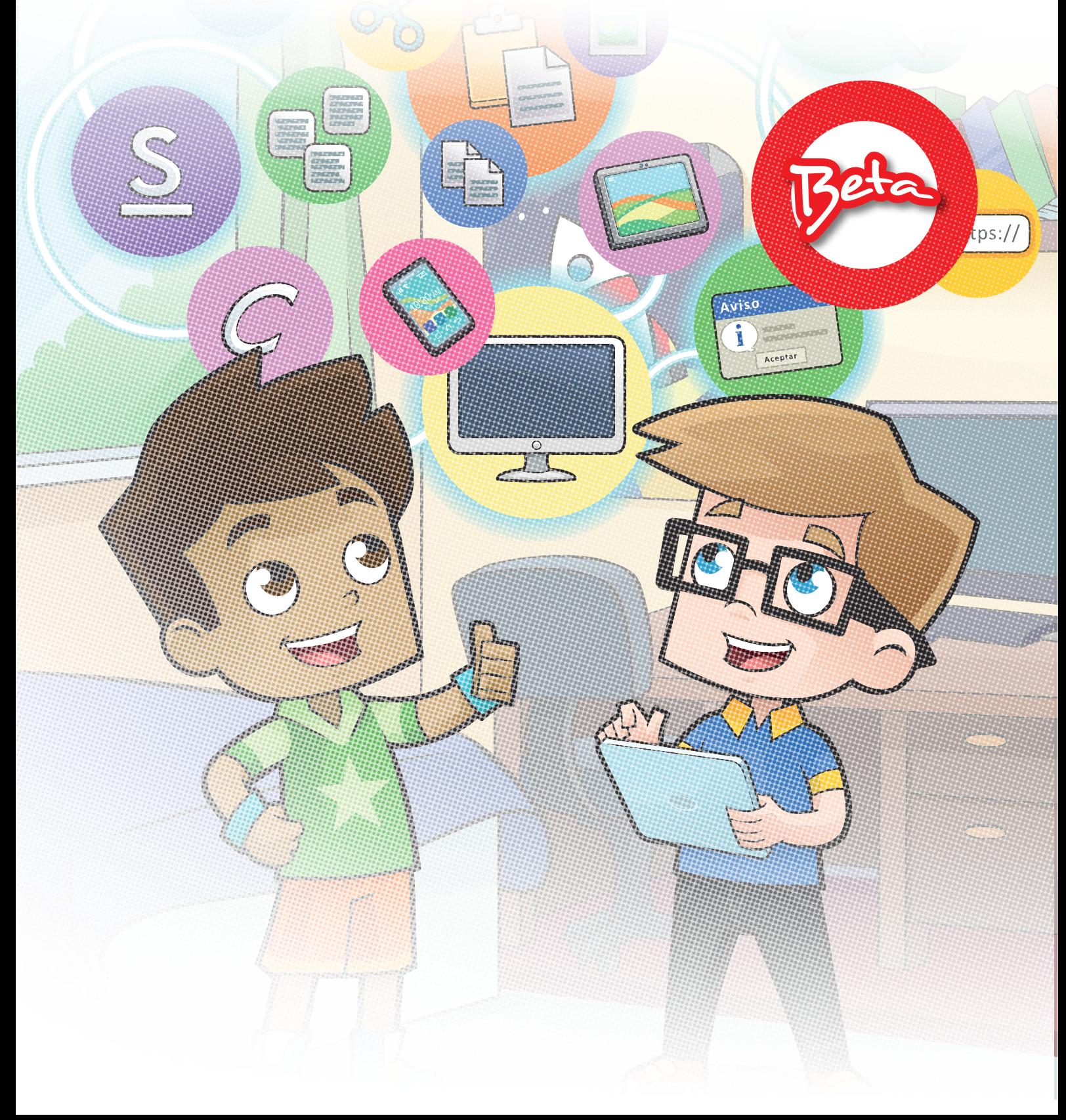

## **Temario | PIT | Informática y tecnología | Beta**

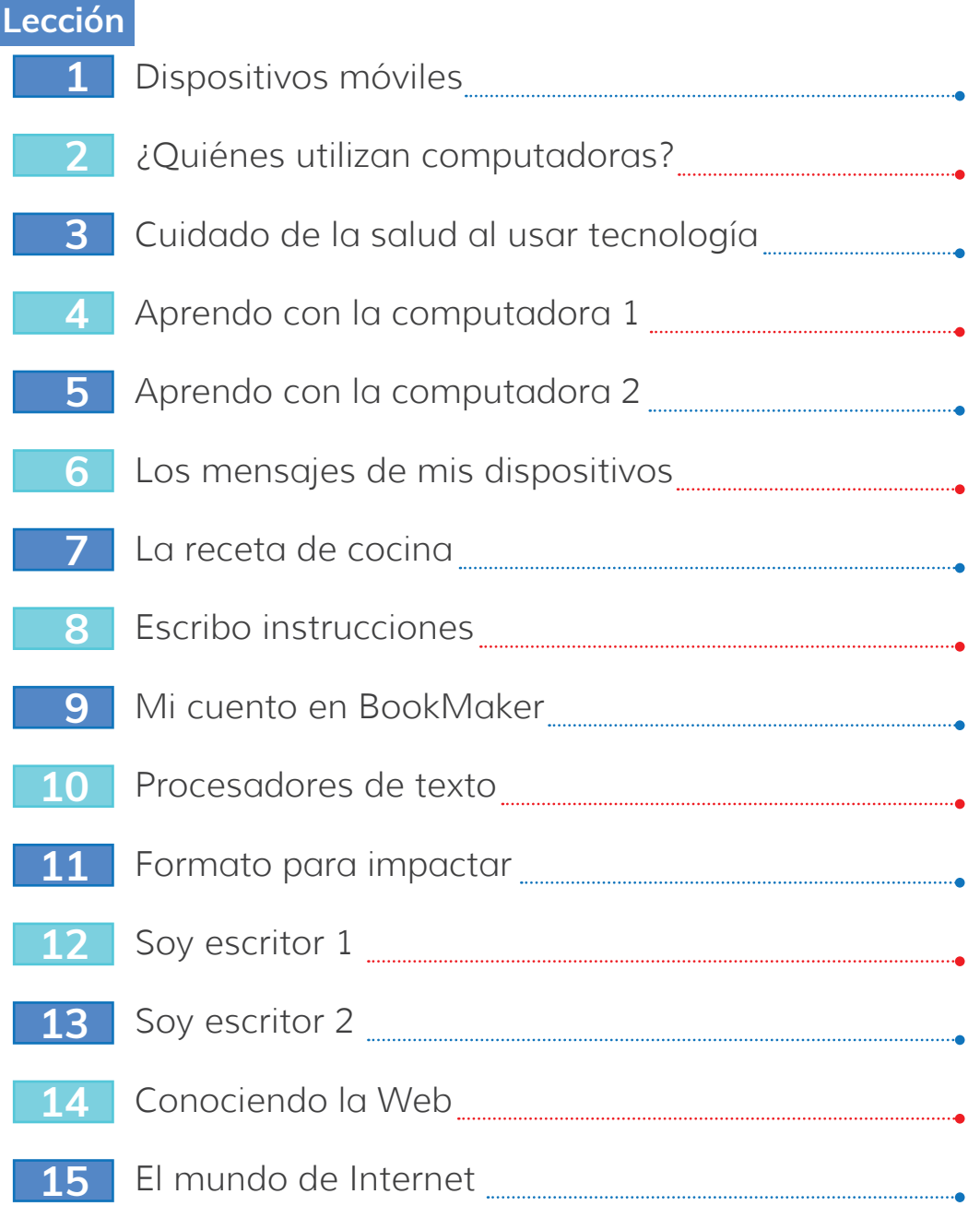

0 

## **Temario | PIT | Informática y tecnología | Beta**

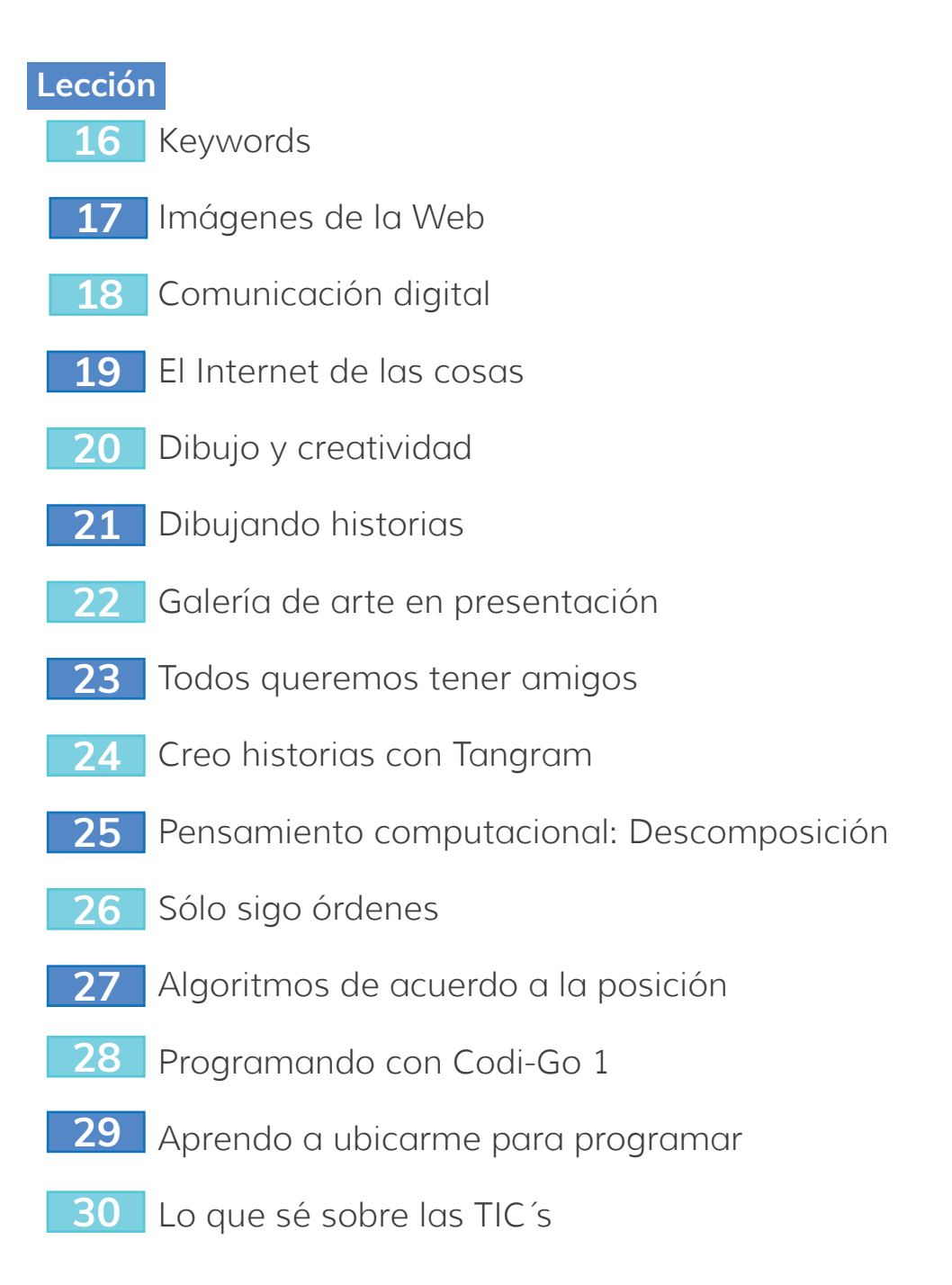

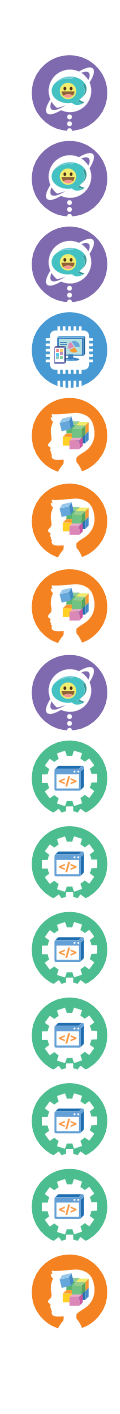

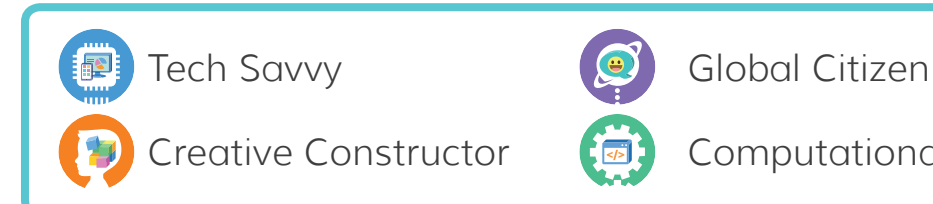

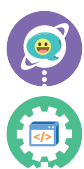

# INFORMATICA<br>YTECNOLOCIA

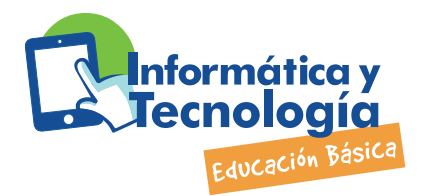

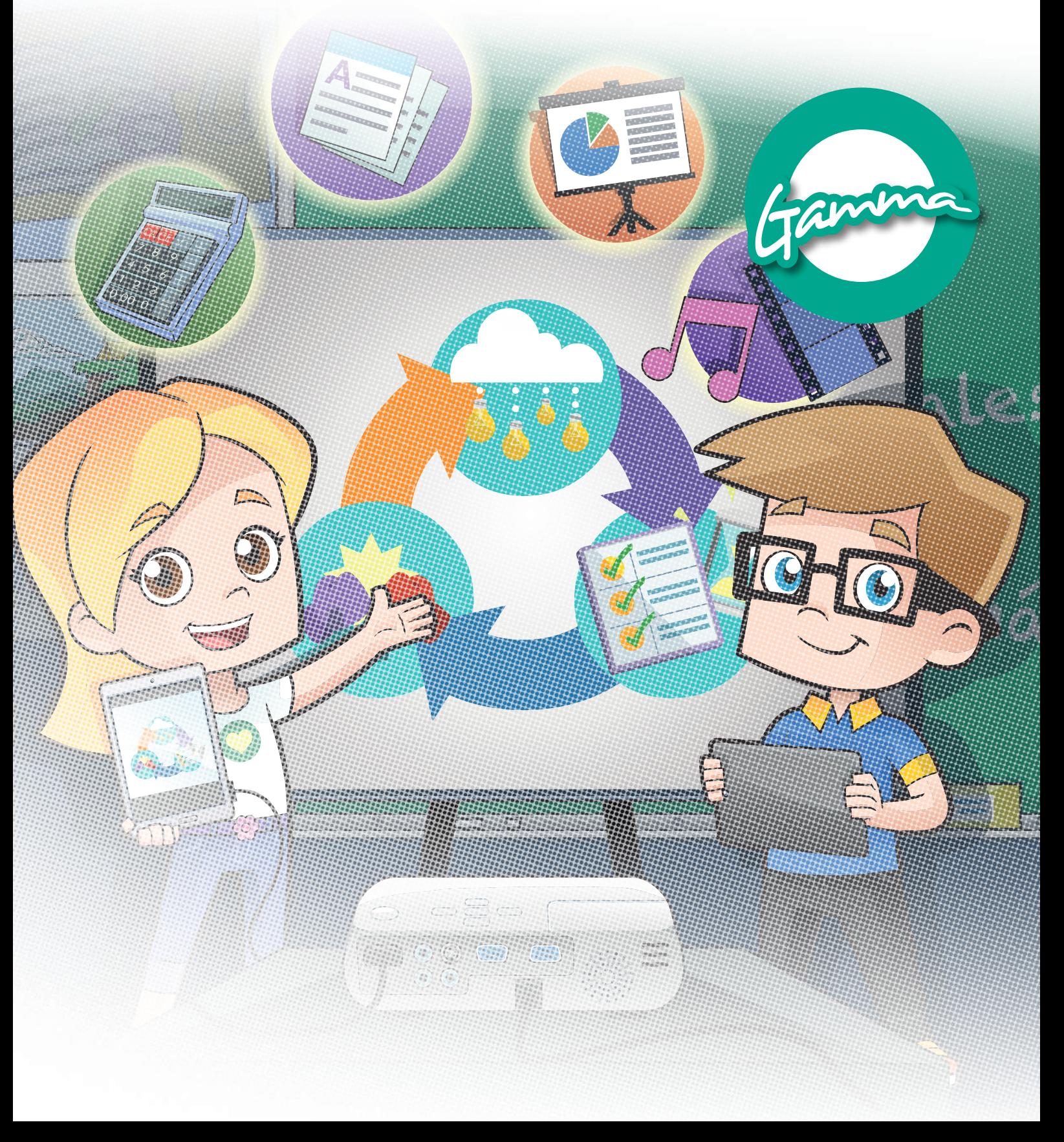

#### **Temario | PIT | Informática y tecnología | Gamma**

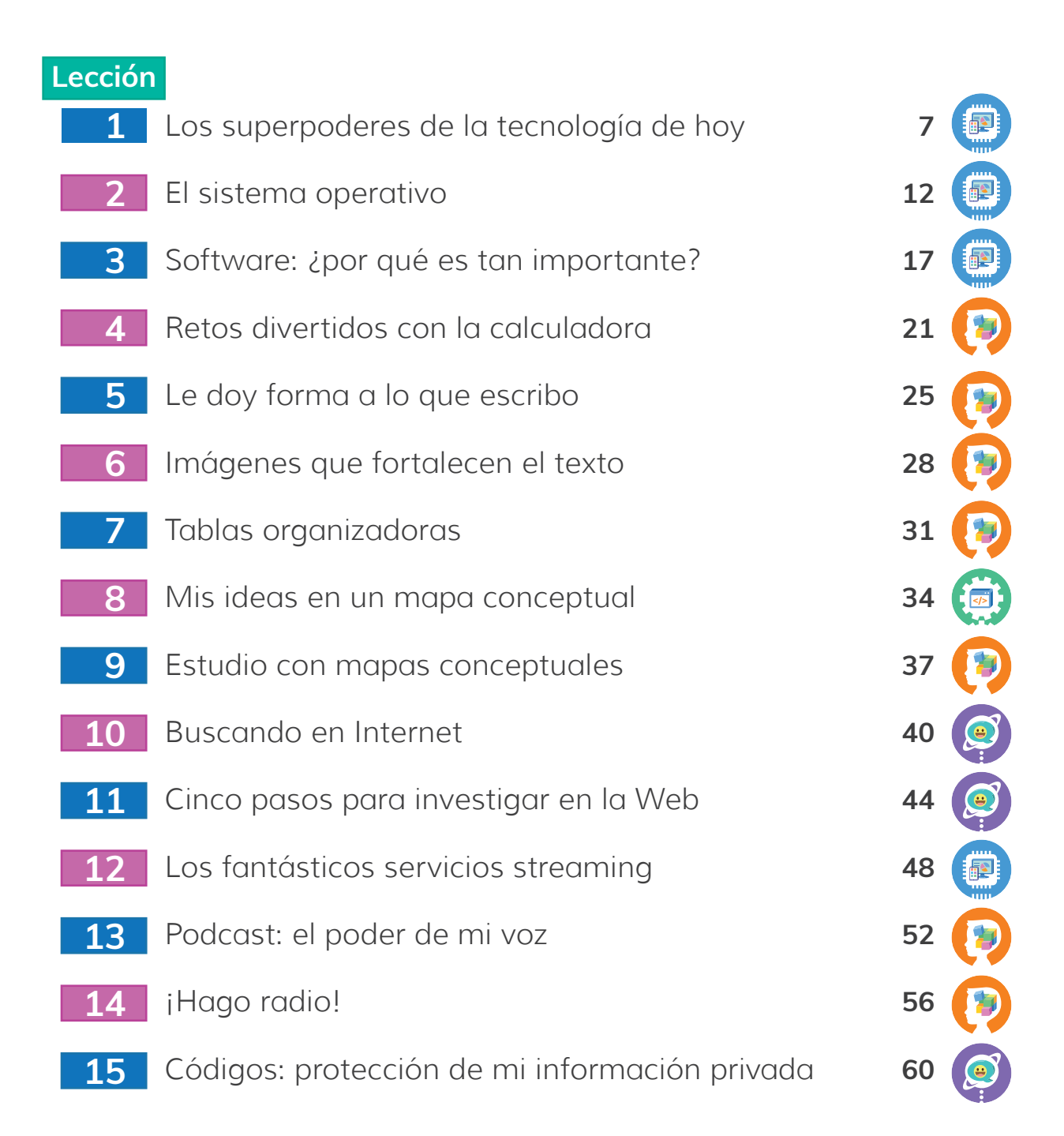

## **Temario | PIT | Informática y tecnología | Gamma**

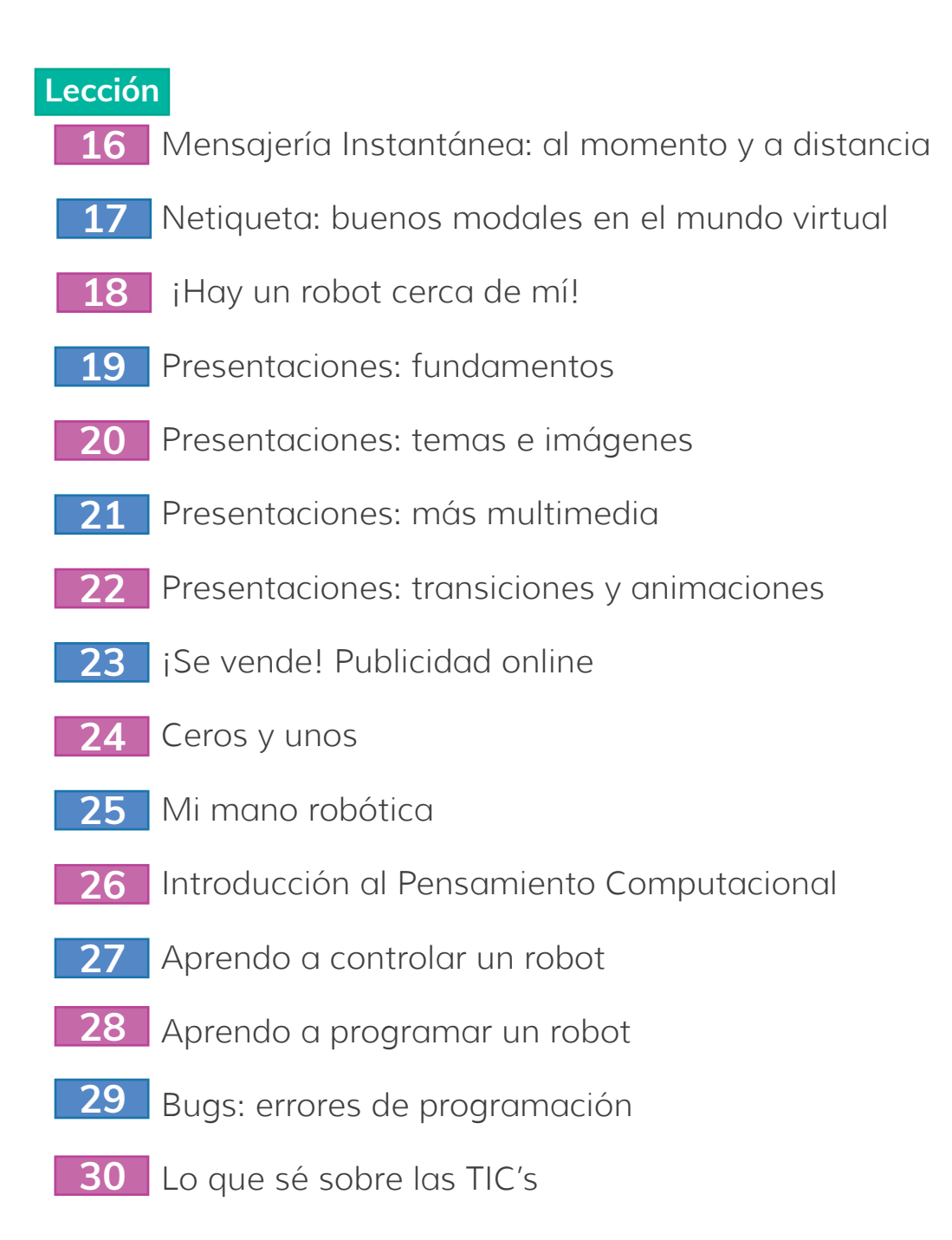

E Q Q e)  $\mathbf{E}$  $\left[\vec{v}\right]$ 同

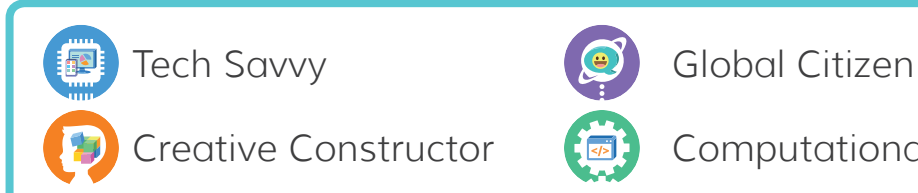

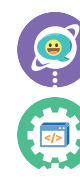

Creative Constructor ( $\overline{\bullet}$ ) Computational Thinker

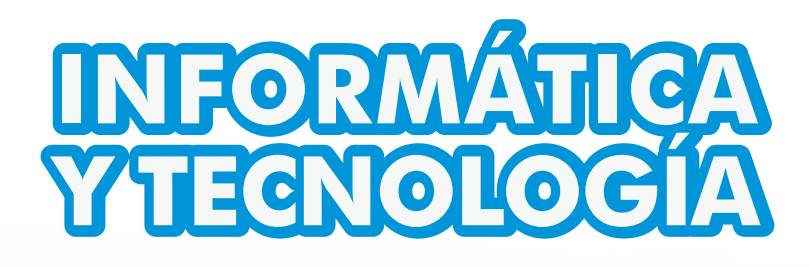

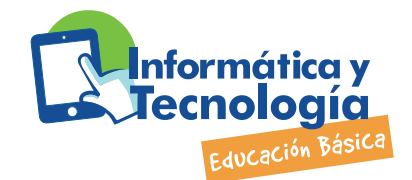

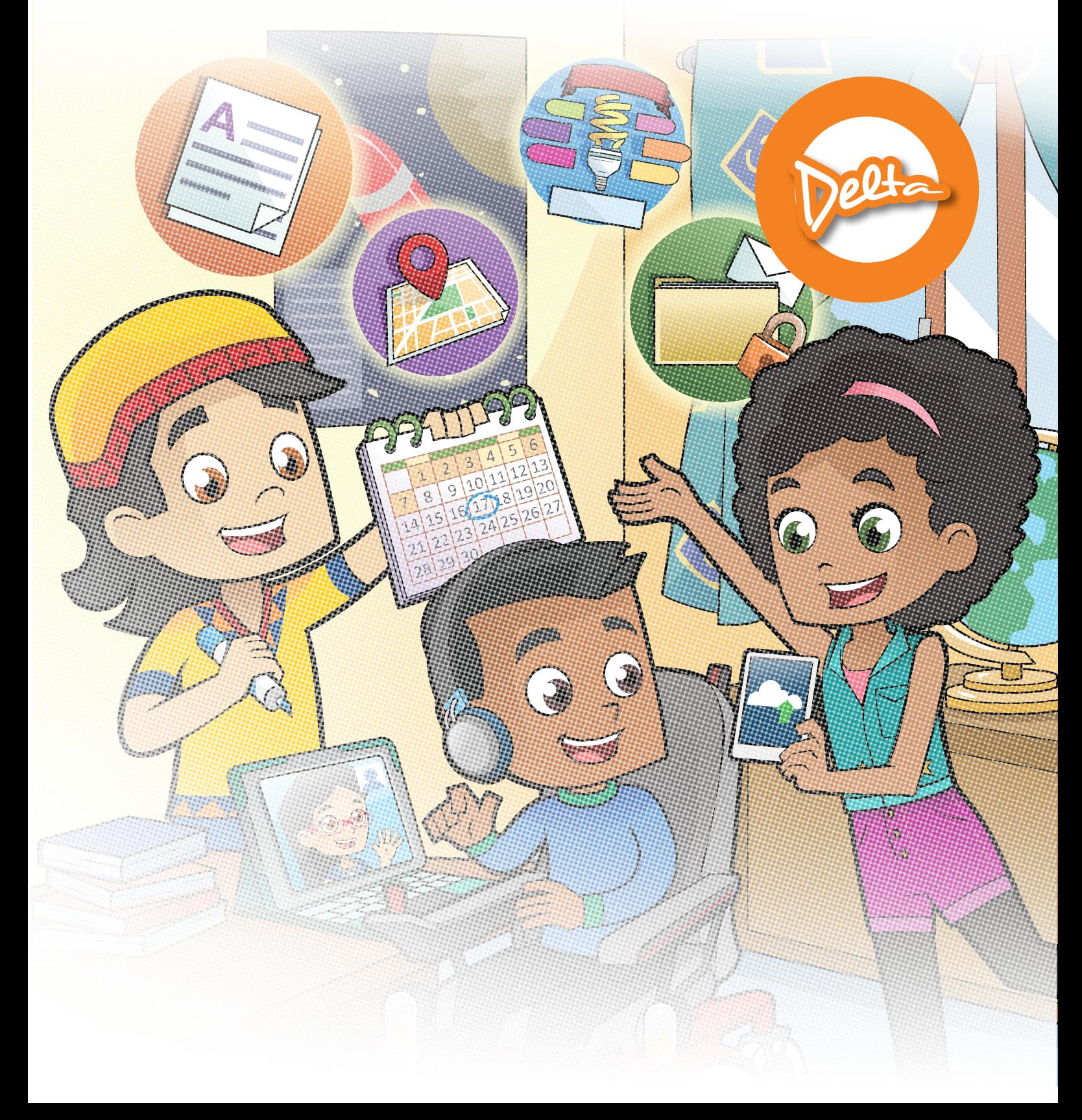

#### **Temario | PIT | Informática y tecnología | Delta**

#### **Lección**

- **1** Aprender con la tecnología
- **2** Cuidado en Internet
- **3** Lo que se puede y lo que se debe
- **4** Explorando archivos de la computadora
- **5** Diferentes tipos de archivos
- **6** Una carta para la Tierra
- **7** La fiesta de cumpleaños
- **8** La venta de garage
- **9** Inteligencia artificial
- **10** Hoja de cálculo. Conceptos y entorno
- **11** Hoja de cálculo. Formato
- **12** Hoja de cálculo. Ordenar
- **13** Hoja de cálculo. Fórmulas y funciones
- **14** Enviando y recibiendo e-mails
- **15** Un buen e-mail

## **Temario | PIT | Informática y tecnología | Delta**

#### **Lección**

- El poder de la Nube
- Diseñando mi habitación en 3D
- Modelado de figuras tridimensionales
- Impresión 3D y 4D
- Mis datos personales
- Contraseñas seguras
- Transformando fotografías digitales
- La foto perfecta
- Introducción al Pensamiento Computacional
- Las reglas del juego
- Tangram algorítmico
- Conociendo la Interfaz Scratch
- Interacción de personajes en Scratch
- Variables en Scratch
- Lo que sé sobre las TIC

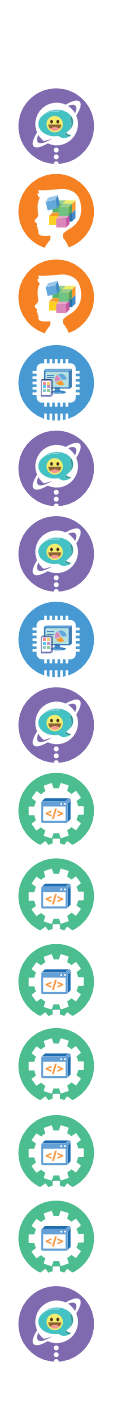

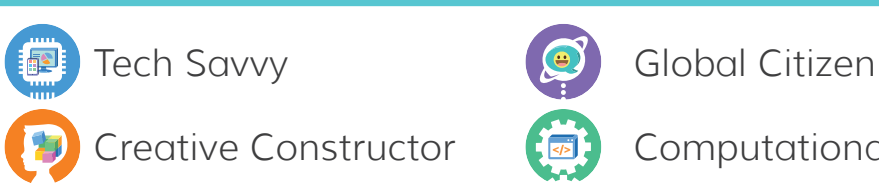

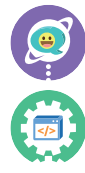

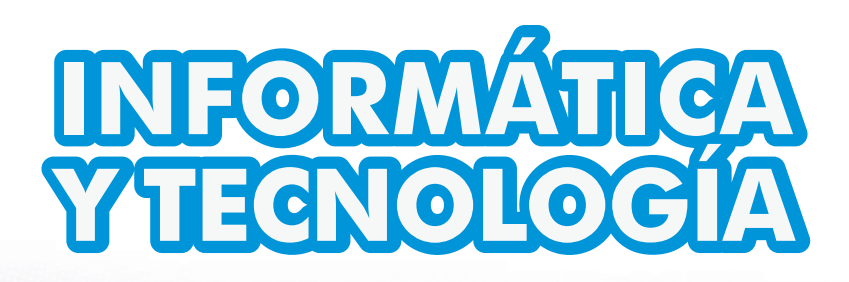

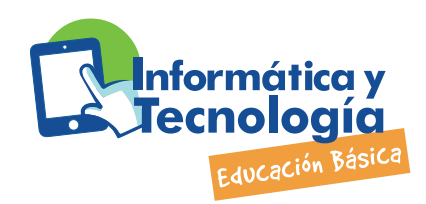

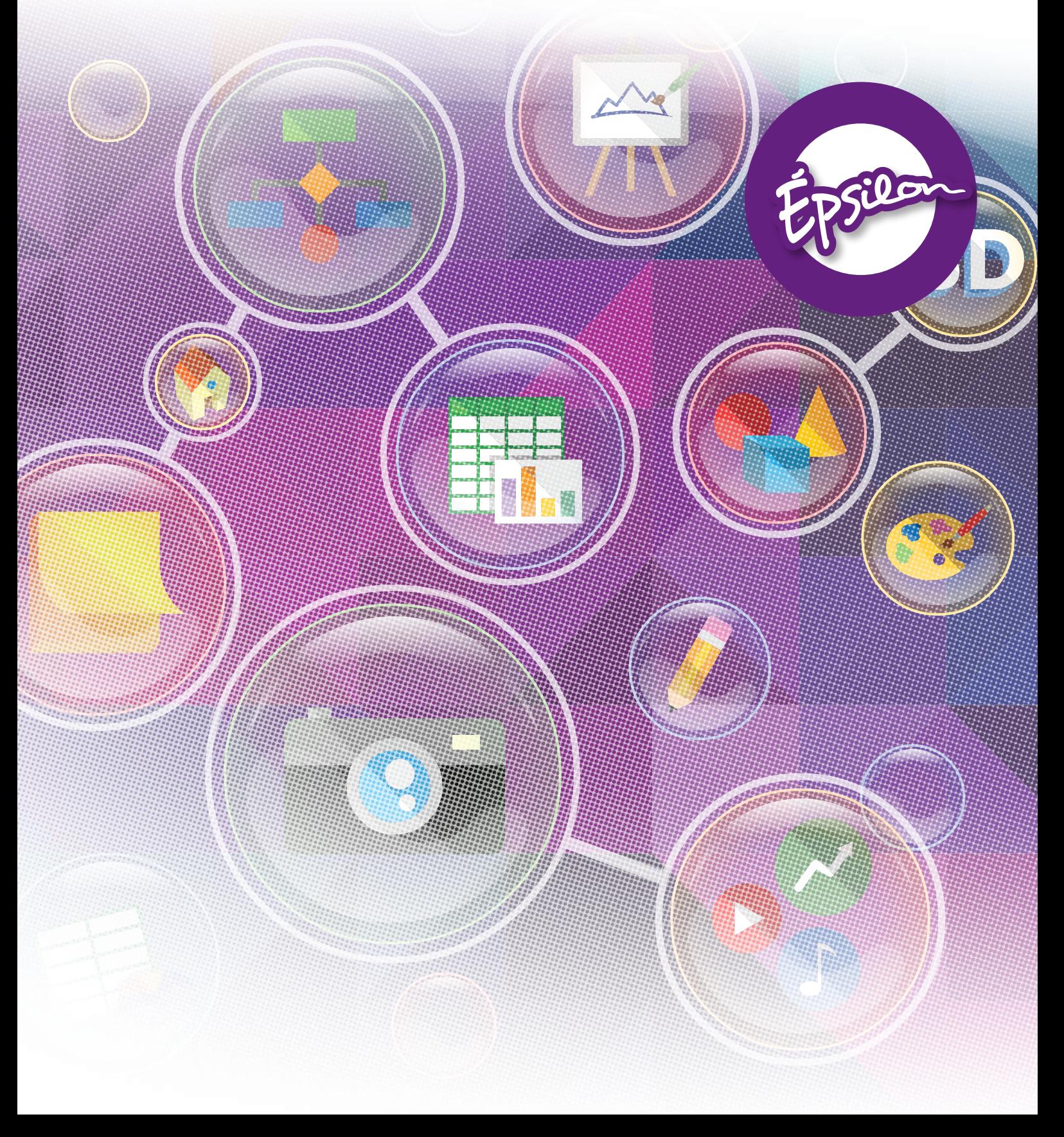

#### **Temario | PIT | Informática y tecnología | Épsilon**

#### **Lección**

- Big Data
- Qué es una red social
- El rastro que dejo en la Web
- Acoso Tecnológico: Ciberbullying
- Hoja de cálculo. Formato condicional y Estilos
- Hoja de cálculo. Contar, Moda y Promedio
- Hoja de cálculo. Filtros de información
- Hoja de cálculo. Gráficas
- Conectividad en todos lados
- Fotos que cuentan historias
- Edición de imágenes
- Fotomontajes que hacen historia
- Construyendo líneas y triángulos
- Acercándonos al círculo
- De la segunda a la tercera dimensión

## **Temario | PIT | Informática y tecnología | Épsilon**

#### **Lección**

- Modelos a escala
- Construcciones de época con SketchUp
- Guardo y resguardo mis archivos
- Estrategias de búsqueda Online
- ¿El Internet es confiable?
- Ceros y unos
- Mensajes en código
- La medida de la Información
- Algoritmo de comunicación
- Programas y lenguajes de programación
- El universo de la programación
	- Controlando un robot con sensores
- Mi propio videojuego (1)
- Mi propio videojuego (2)
- Lo que sé sobre las TIC

Tech Savvy Global Citizen 掴

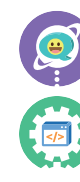

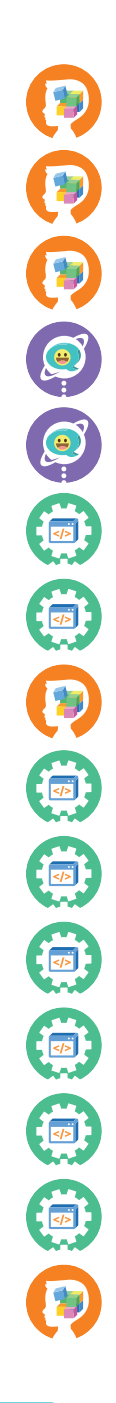

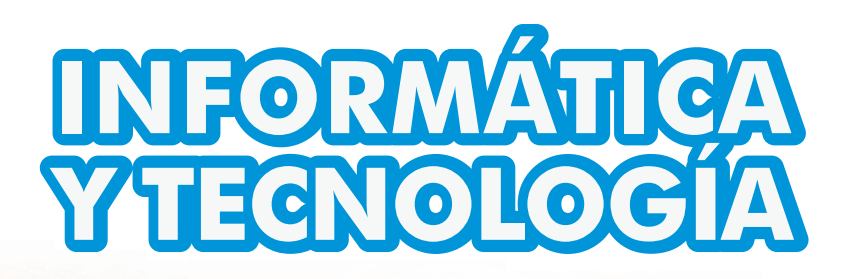

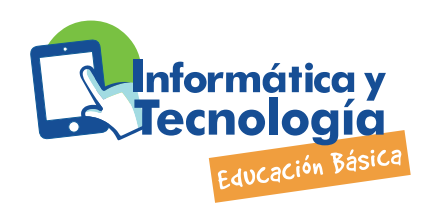

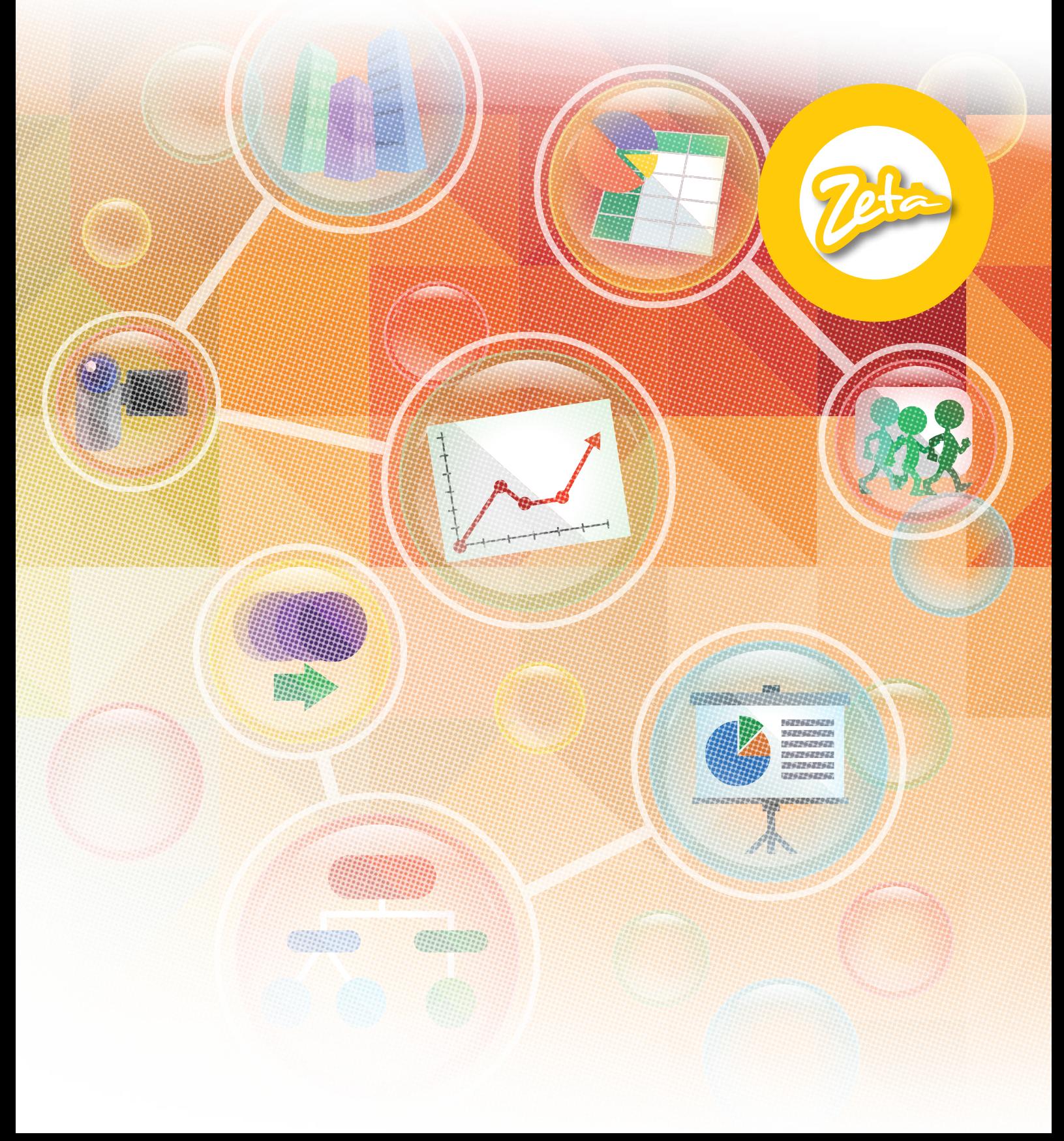

## **Temario | PIT | Informática y tecnología | Zeta**

#### **Lección**

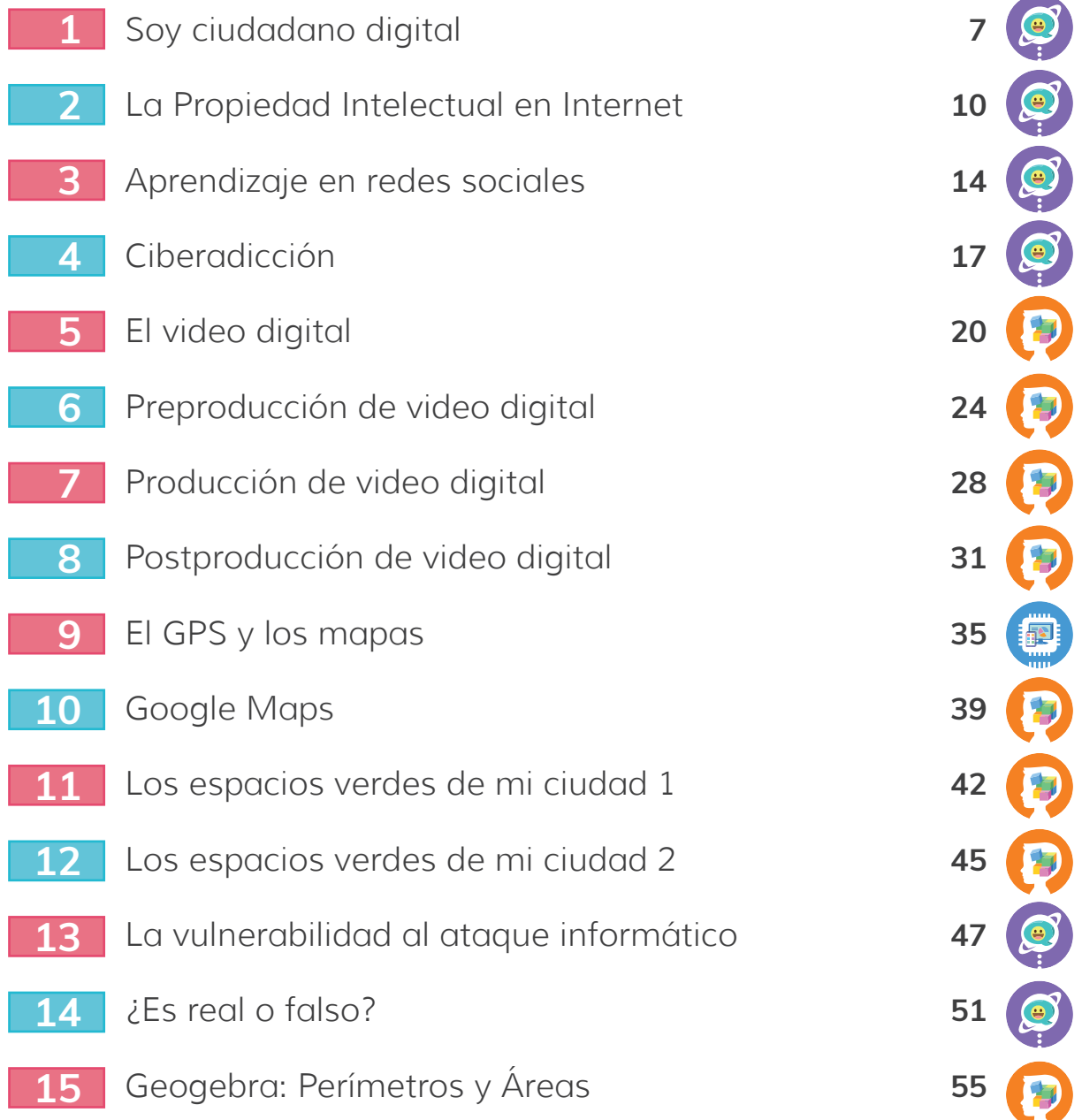

## **Temario | PIT | Informática y tecnología | Zeta**

#### **Lección**

- **16** Geogebra: ¿La Naturaleza es Simétrica?
- **17** Software de productividad: Investigación documental
- **18** Software de productividad: Análisis de datos
- **19** Software de productividad: Presentación de resultados
- **20** Realidad virtual y Realidad aumentada
- **21** Introducción al Pensamiento Computacional: Algortimos
- **22** Algoritmos de Inteligencia artificial
- **23** Diagramas de flujo
- **24** Scratch: bota y rebota 1
- **25** Scratch: bota y rebota 2
- **26** Scratch: bota y rebota 3
- **27** Scratch: Racing-101 1
- **28** Scratch: Racing-101 2
- **29** Programación de mi videojuego
- **30** Lo que sé sobre las TIC

摑

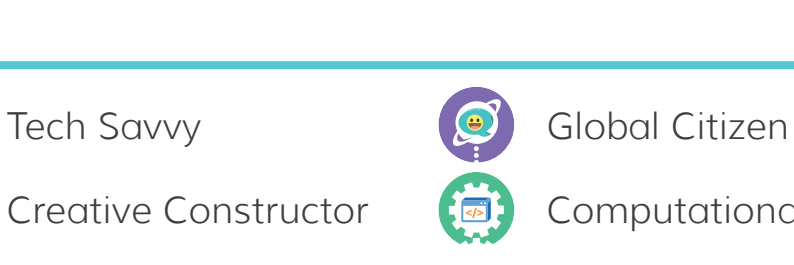

中国通知 同 同 同 同